#### デジタルネットワーク基礎\_第6週\_アプリケーション基礎

# Word

. . . . . . . . . . . . . . .

## 講義を受ける前に

Word 2007でレポート作成に必要な文書入力機能を学習します。

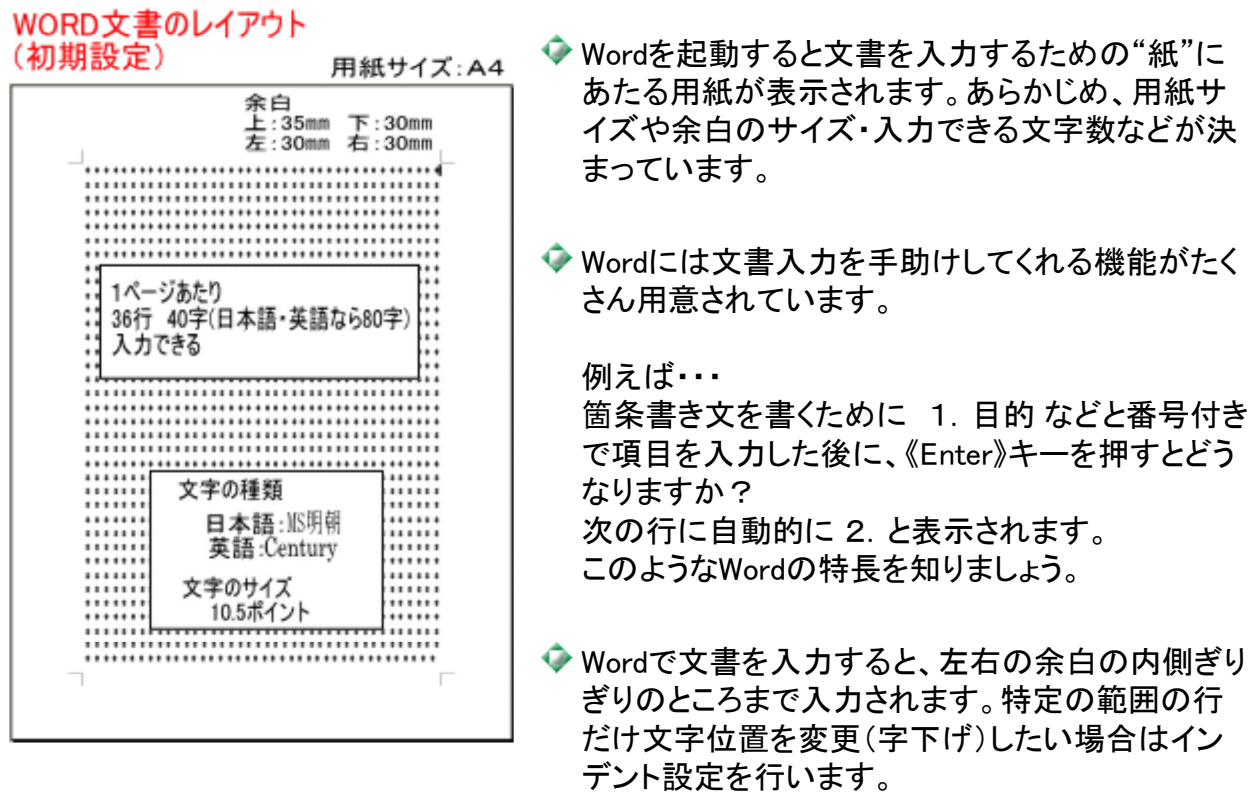

#### インデントとは・・・"字下げ"と言う意味です。

### ● こんなことが出来るようになります

◆ 文書のレイアウトを指示通りまたは見栄え良く変更する

- ◆ 文字の配置を変更する
- ◆ インデントを設定する
- ◆ 文書を保存する
- ◆ Wordの基本用語の理解 (カーソル・段落・インデント等)
- Googleドキュメントで文書を共有して編集する

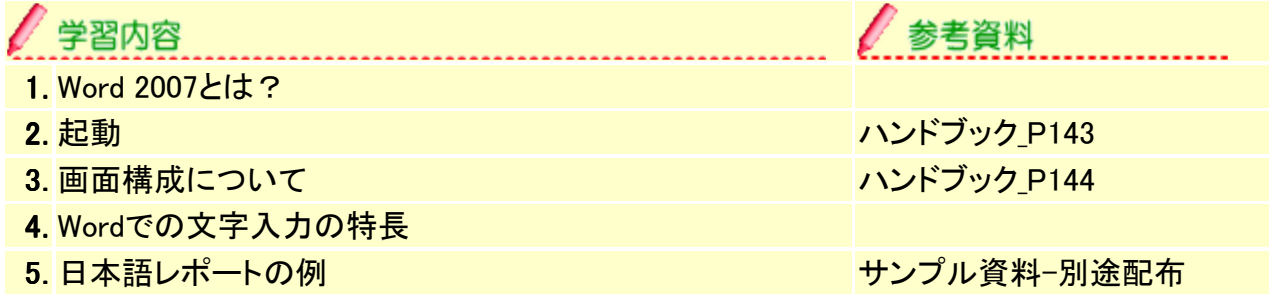

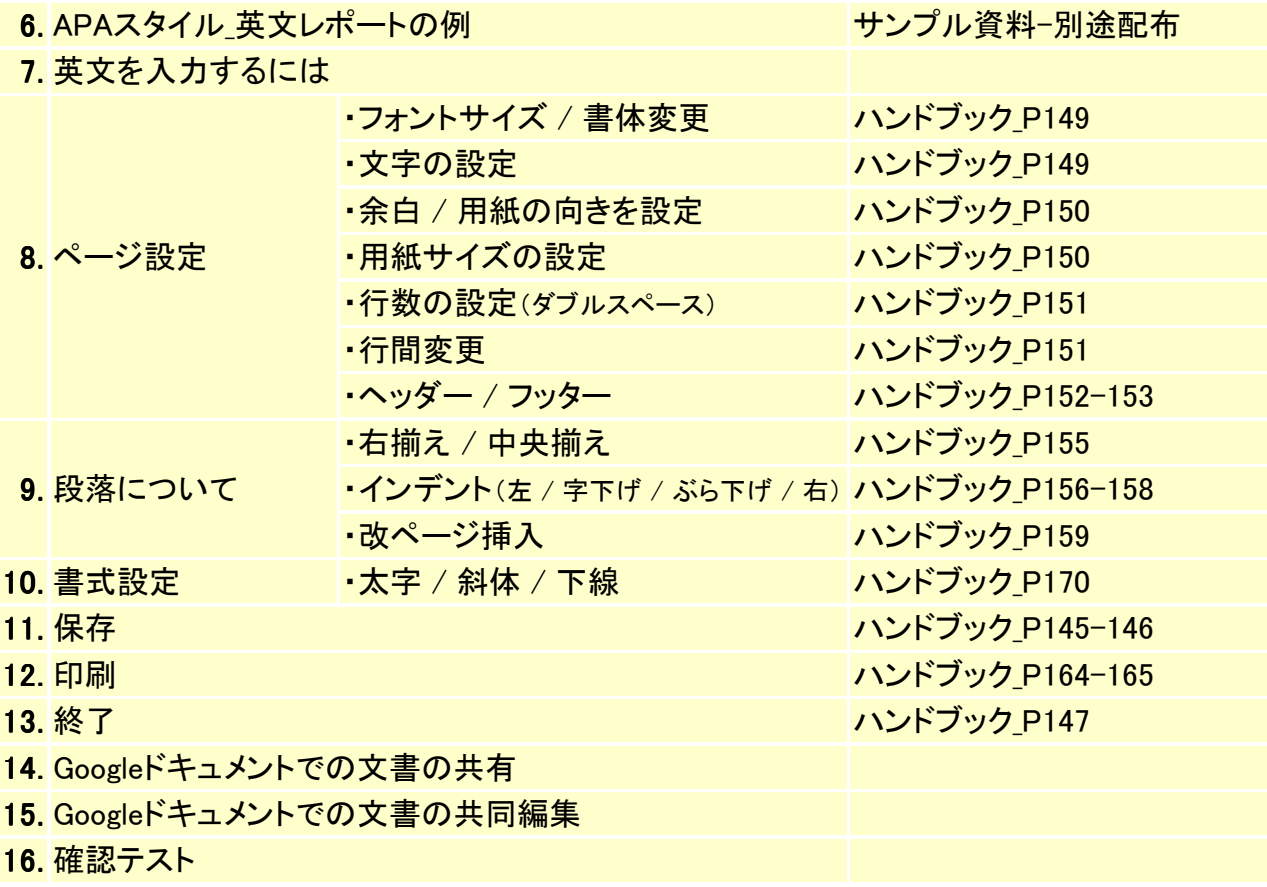

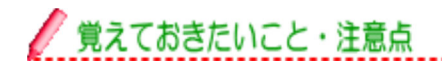

Wordでは、提出レポートによって、書式やレイアウトを変更する必要があります。

特定の範囲の行だけ文字位置を変更(字下げ)したい場合はインデント設定を行います。

/ 課題について

◆ 自分のブログをどんどん更新してください。※期限:次週

◆ 第6週課題プリント(授業中に配布)で、文書作成の復習をしてください。 ※期限:3日まで、ただし次の授業までは提出可能。(100点満点対象は、授業翌日から3 日間に提出のこと) (注意:3日後までは課題採点は満点で100点、それ以降は、遅れるごとに満点でも減点と なります。)

- ◆ グループディスカッション※期限:次週 グループリーダーは発信し、メンバーは返信してください。 今週のリーダーは次のテーマ(下記より1項目)で、ディスカッションを進めてください。 タイトル:『DNFで取り組んだ一連のグループディスカッションやGoogleAppsを利用した共 同編集などに対する感想』をみんなで討議してください。
- ◆ 各自のブログのエントリー
- ◆ 講師のエントリーにコメント・トラックバックを行ってください。※期限:第7週授業開始まで
- ◆ 講義資料の確認、セルフテストで予習・復習してください。※期限:次週
- 来週は最終回です。今までに学習したこと、各週の確認テスト、セルフテストの再確認と、 Excel、Wordの操作の復習を十分にしておいてください。

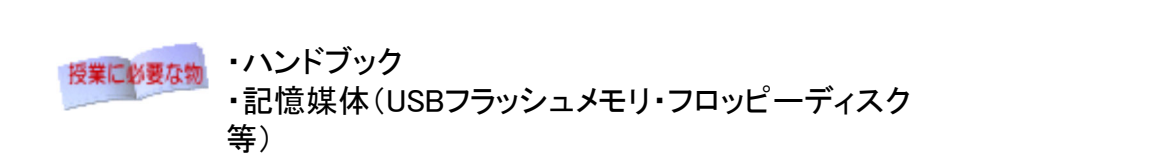